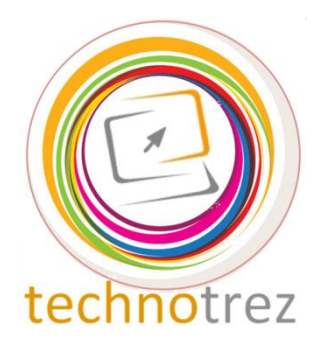

Pragyata

**Technotrez** Class IV Sample Paper Date: DD/MM/YYYY

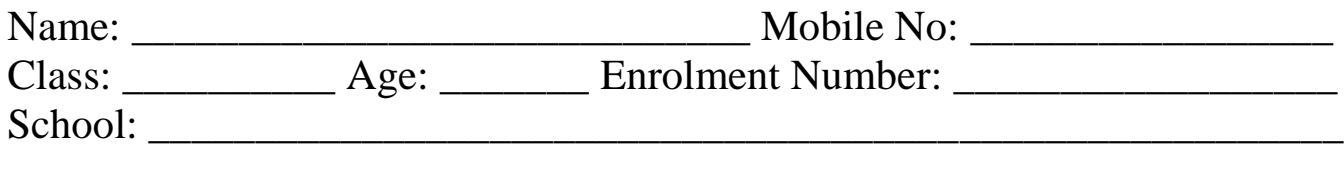

## General Instructions:

Fill the above information neatly and correctly. The Paper consists of 30 questions. The Time Limit for solving the paper is 60 minutes. Tick the correct option for Objective Type Questions. Fill in the blanks for Fill Up's. No rough work is allowed on the test paper. Each question carries one mark. There is no negative marking.

## **Objective Type Questions: Tick the Correct Option.**

- Q1. While working on some website using internet, you found some interesting stuff. You would like to visit that website in later course too. Which of the following menu will help you store that website link? A) Favourite Bar B) Bookmark C) Address to website
	-
- 

Q2. Which of the following is not a storage device?

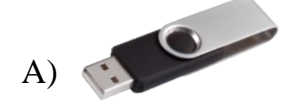

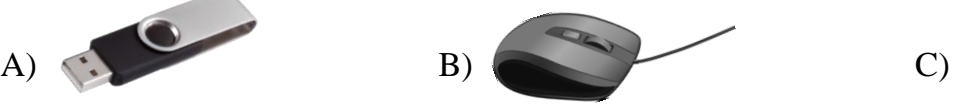

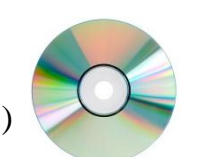

Q3. Which option in the file menu helps us to save a file created in MS-Word? A) Open B) New C) Save

Q4. Which of the following is not an internet browser?

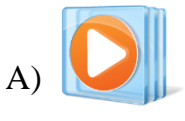

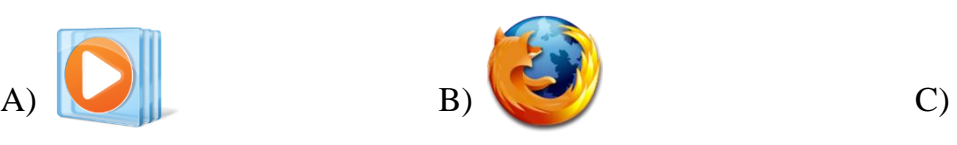

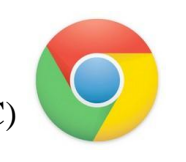

Q5. Which of the following functions cannot be performed in MS-Word?

A) Writing letters B) Creating tables C) Editing videos

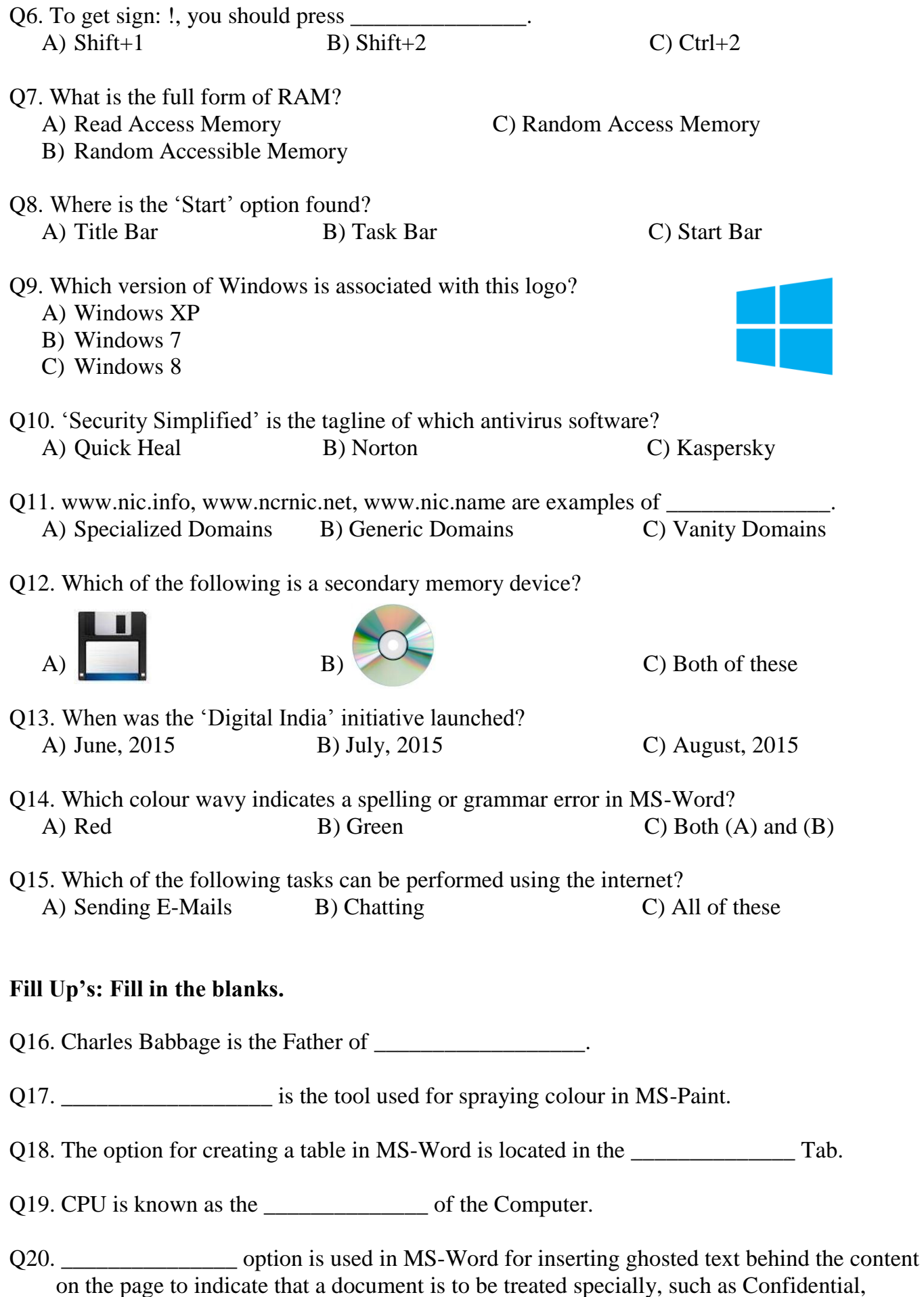

Urgent or Sample.

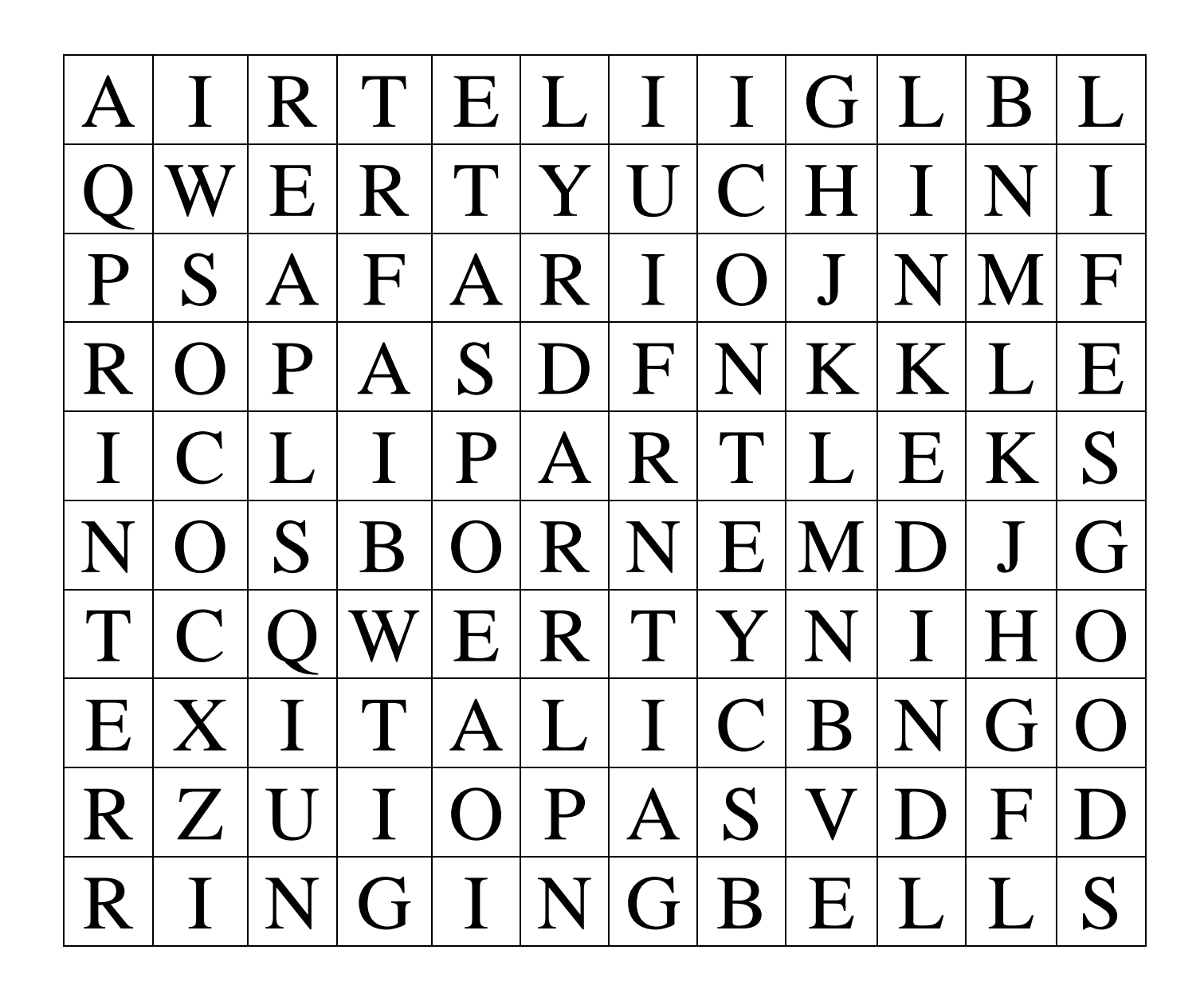

- Q21. A small graphical representation of a program Q26. Which is the first Company in India or file that, when clicked on, will be run or to offer 4g Services? opened
- Q22. A machine used for printing text or pictures Q27. The company which is making the
- Q23. Simple pictures and symbols made available Q28. Name the social-networking site for computer users to add to their documents associated with this:
- Q24. The Company which launched the first Q29. Name the browser associated with portable computers (Laptops) this:
- Q25. The tool which is used to italicize the text Q30. Name the company associated with
- 
- Freedom 251 Smartphone
- 
- 
- this: LG

## **Answer Key**

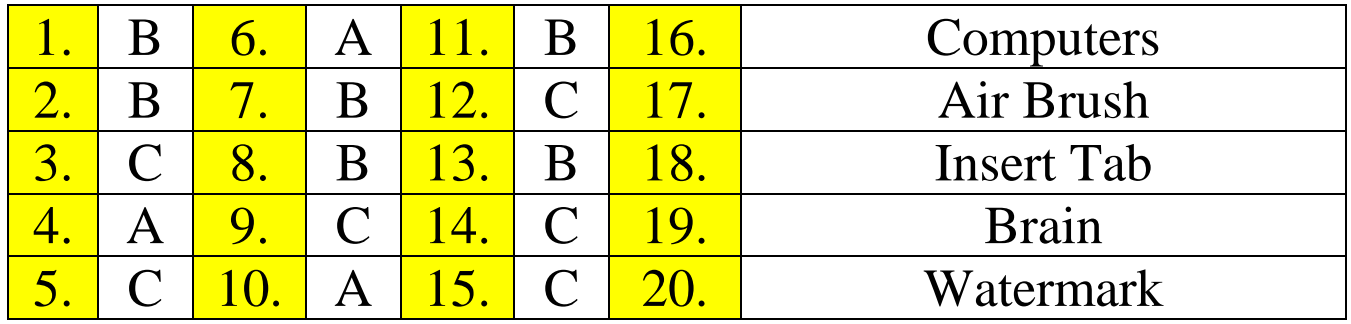

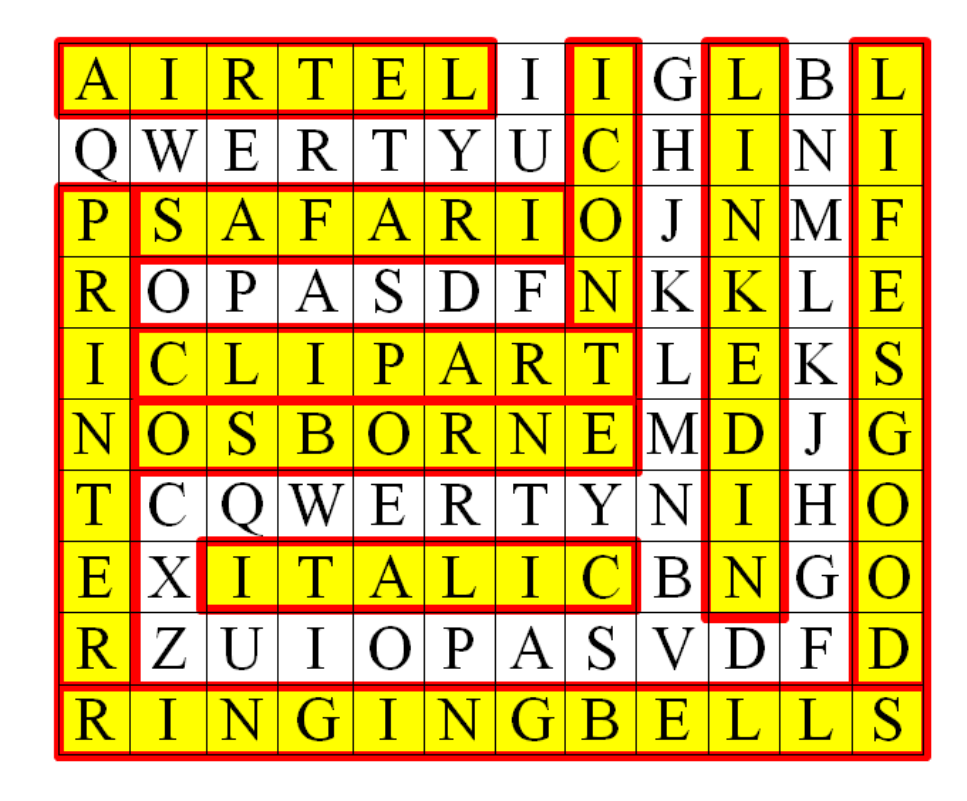